Start\_częst: 0.100000 MHz; Stop\_częst: 50.000000 MHz; Krok: 4.991 kHz Próby: 9999; Przerwanie: 0 uS

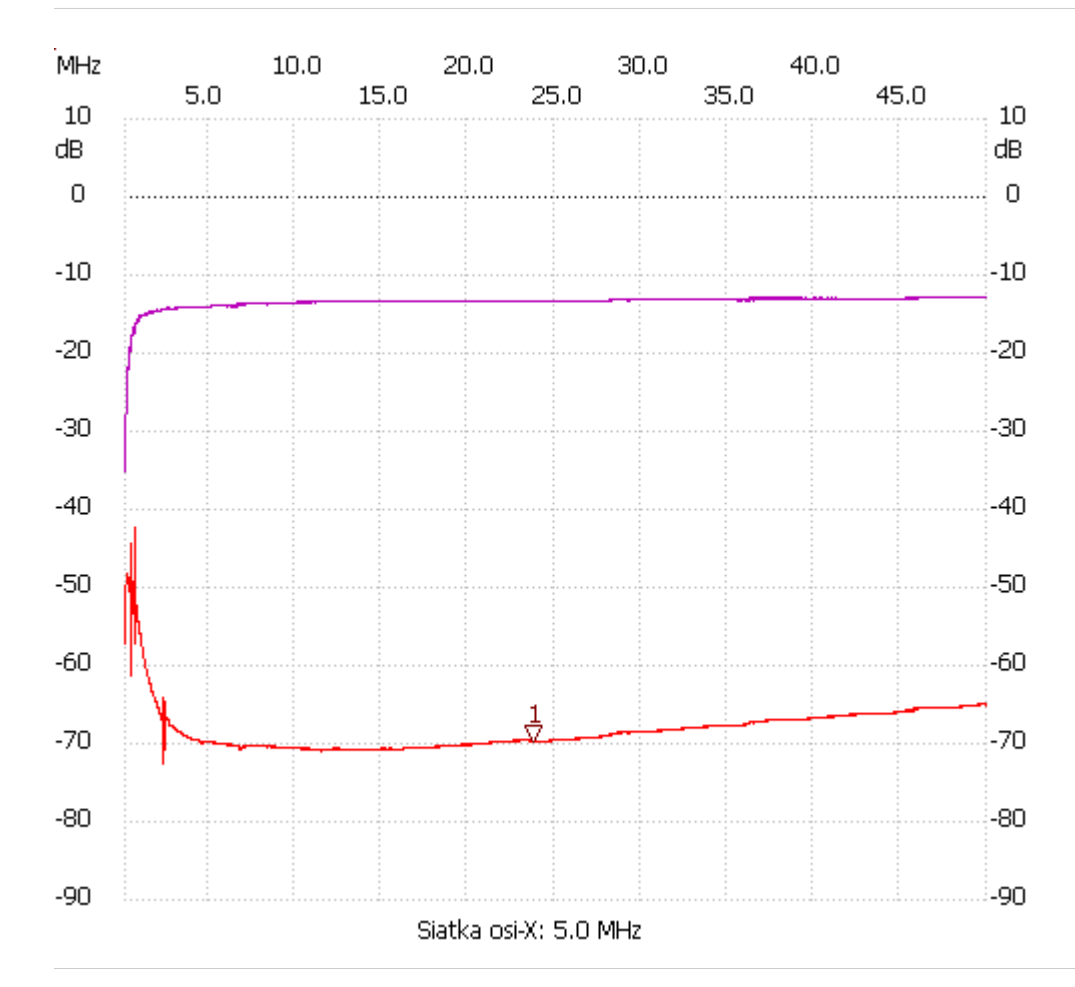

;no\_label

Kursor 1: 23.747349 MHz Kanał 1: -69.76dB --------------------- Kanał 1

max :-42.28dB 0.668974MHz

min :-72.49dB 2.355931MHz

---------------------